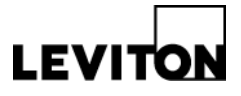

## Lights at Min when Unoccupied (CN100)

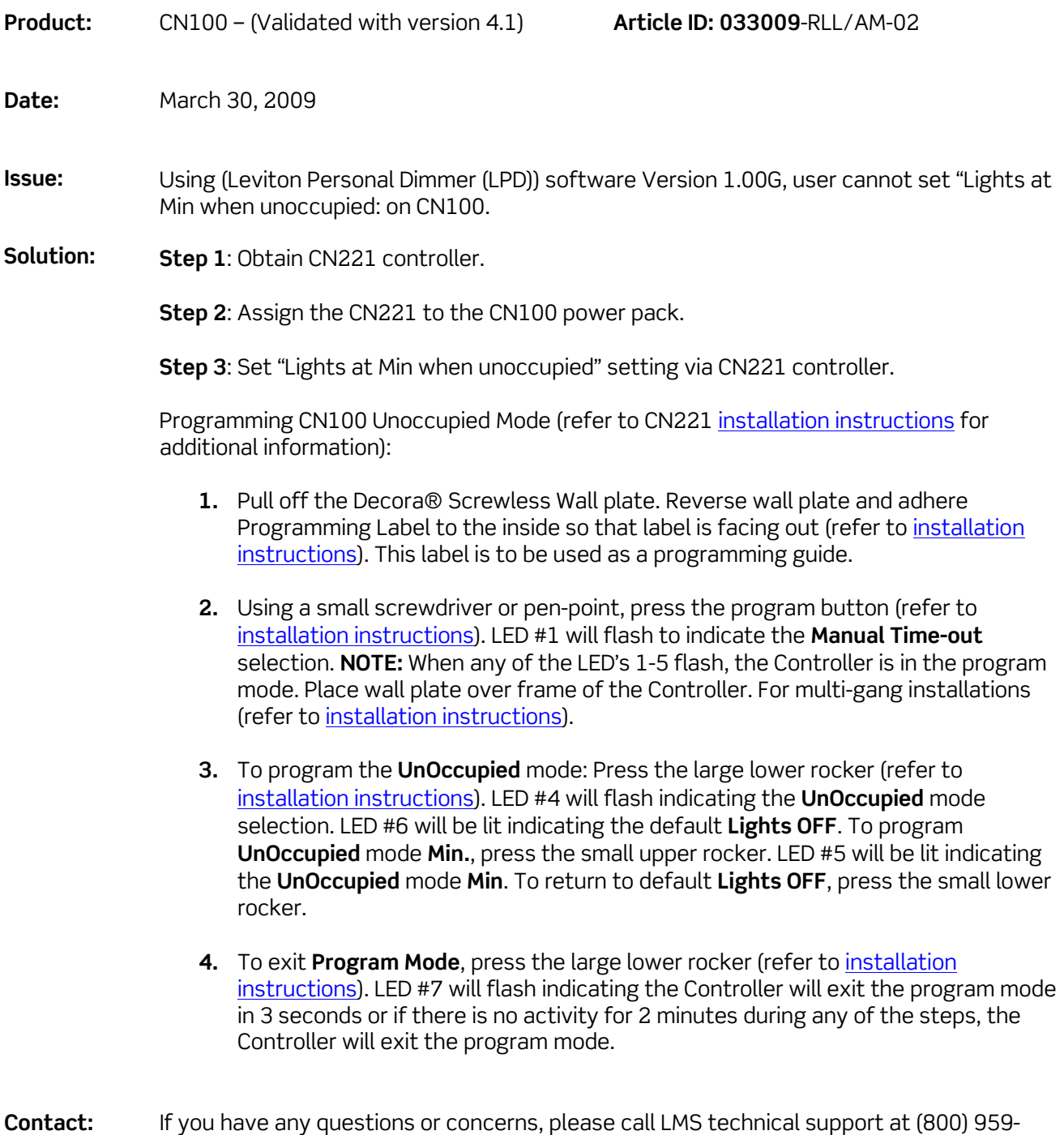

6004.